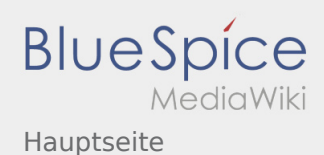

# Inhaltsverzeichnis

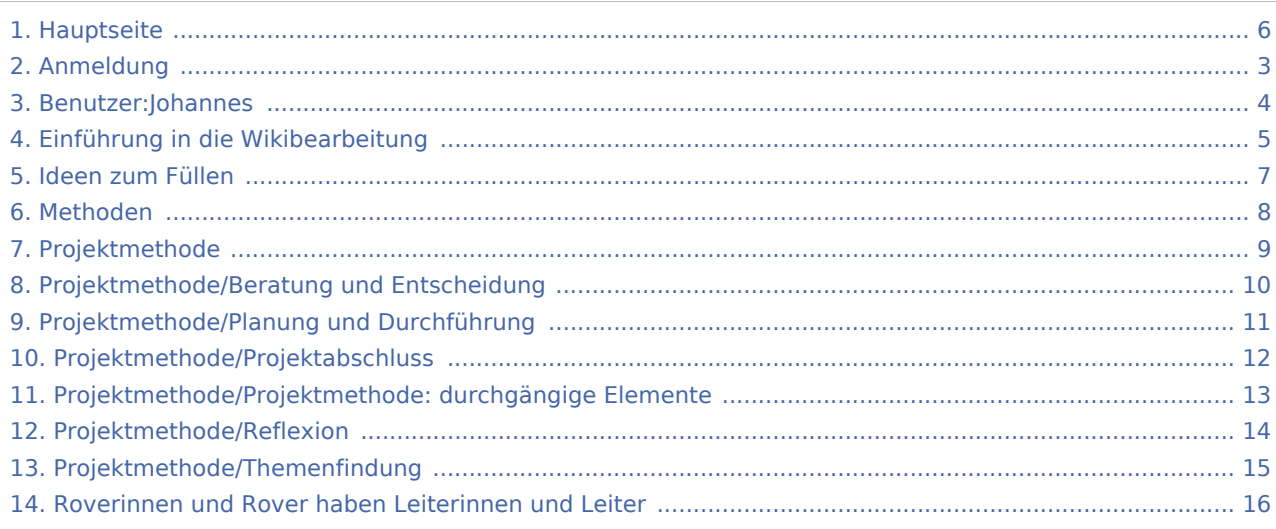

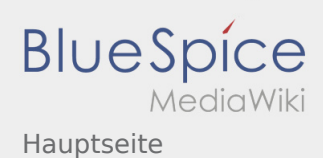

## Hauptseite

#### **[Version vom 1. Januar 2020, 15:50 Uhr](#page-5-0) [\(Quellte](#page-5-0) [Version vom 23. Februar 2020, 18:53 Uhr](#page-5-0) ([Quel](#page-5-0) [xt anzeigen](#page-5-0))** [Johannes](#page-3-0) [\(Diskussion](https://wiki.rover.de/index.php?title=Benutzer_Diskussion:Johannes&action=view) | [Beiträge](https://wiki.rover.de/index.php/Spezial:Beitr%C3%A4ge/Johannes)) ([Markierung:](https://wiki.rover.de/index.php/Spezial:Markierungen) [Visuelle Bearbeitung\)](https://wiki.rover.de/index.php?title=Rover-Wiki:VisualEditor&action=view) [← Zum vorherigen Versionsunterschied](#page-5-0) **[ltext anzeigen\)](#page-5-0)** [Johannes](#page-3-0) ([Diskussion](https://wiki.rover.de/index.php?title=Benutzer_Diskussion:Johannes&action=view) | [Beiträge\)](https://wiki.rover.de/index.php/Spezial:Beitr%C3%A4ge/Johannes) [\(Markierung](https://wiki.rover.de/index.php/Spezial:Markierungen): 2017-Quelltext-Bearbeitung) [Zum nächsten Versionsunterschied →](#page-5-0)

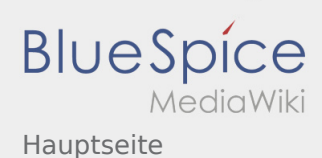

#### <span id="page-2-0"></span>**[Version vom 1. Januar 2020, 15:50 Uhr](#page-5-0) [\(Quellte](#page-5-0) [Version vom 23. Februar 2020, 18:53 Uhr](#page-5-0) ([Quel](#page-5-0)**

**[xt anzeigen](#page-5-0))** [Johannes](#page-3-0) [\(Diskussion](https://wiki.rover.de/index.php?title=Benutzer_Diskussion:Johannes&action=view) | [Beiträge](https://wiki.rover.de/index.php/Spezial:Beitr%C3%A4ge/Johannes)) ([Markierung:](https://wiki.rover.de/index.php/Spezial:Markierungen) [Visuelle Bearbeitung\)](https://wiki.rover.de/index.php?title=Rover-Wiki:VisualEditor&action=view) [← Zum vorherigen Versionsunterschied](#page-5-0)

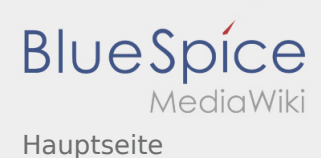

#### <span id="page-3-0"></span>**[Version vom 1. Januar 2020, 15:50 Uhr](#page-5-0) [\(Quellte](#page-5-0) [Version vom 23. Februar 2020, 18:53 Uhr](#page-5-0) ([Quel](#page-5-0)**

**[xt anzeigen](#page-5-0))** [Johannes](#page-3-0) [\(Diskussion](https://wiki.rover.de/index.php?title=Benutzer_Diskussion:Johannes&action=view) | [Beiträge](https://wiki.rover.de/index.php/Spezial:Beitr%C3%A4ge/Johannes)) ([Markierung:](https://wiki.rover.de/index.php/Spezial:Markierungen) [Visuelle Bearbeitung\)](https://wiki.rover.de/index.php?title=Rover-Wiki:VisualEditor&action=view) [← Zum vorherigen Versionsunterschied](#page-5-0)

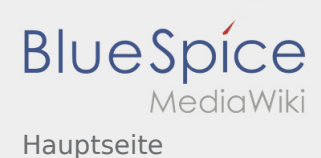

#### <span id="page-4-0"></span>**[Version vom 1. Januar 2020, 15:50 Uhr](#page-5-0) [\(Quellte](#page-5-0) [Version vom 23. Februar 2020, 18:53 Uhr](#page-5-0) ([Quel](#page-5-0)**

**[xt anzeigen](#page-5-0))** [Johannes](#page-3-0) [\(Diskussion](https://wiki.rover.de/index.php?title=Benutzer_Diskussion:Johannes&action=view) | [Beiträge](https://wiki.rover.de/index.php/Spezial:Beitr%C3%A4ge/Johannes)) ([Markierung:](https://wiki.rover.de/index.php/Spezial:Markierungen) [Visuelle Bearbeitung\)](https://wiki.rover.de/index.php?title=Rover-Wiki:VisualEditor&action=view) [← Zum vorherigen Versionsunterschied](#page-5-0)

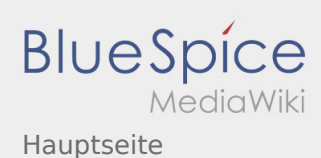

#### <span id="page-5-0"></span>**[Version vom 1. Januar 2020, 15:50 Uhr](#page-5-0) [\(Quellte](#page-5-0) [Version vom 23. Februar 2020, 18:53 Uhr](#page-5-0) ([Quel](#page-5-0)**

**[xt anzeigen](#page-5-0))** [Johannes](#page-3-0) [\(Diskussion](https://wiki.rover.de/index.php?title=Benutzer_Diskussion:Johannes&action=view) | [Beiträge](https://wiki.rover.de/index.php/Spezial:Beitr%C3%A4ge/Johannes)) ([Markierung:](https://wiki.rover.de/index.php/Spezial:Markierungen) [Visuelle Bearbeitung\)](https://wiki.rover.de/index.php?title=Rover-Wiki:VisualEditor&action=view) [← Zum vorherigen Versionsunterschied](#page-5-0)

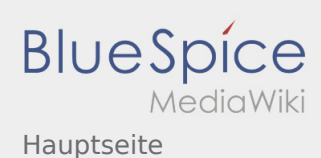

#### <span id="page-6-0"></span>**[Version vom 1. Januar 2020, 15:50 Uhr](#page-5-0) [\(Quellte](#page-5-0) [Version vom 23. Februar 2020, 18:53 Uhr](#page-5-0) ([Quel](#page-5-0)**

**[xt anzeigen](#page-5-0))** [Johannes](#page-3-0) [\(Diskussion](https://wiki.rover.de/index.php?title=Benutzer_Diskussion:Johannes&action=view) | [Beiträge](https://wiki.rover.de/index.php/Spezial:Beitr%C3%A4ge/Johannes)) ([Markierung:](https://wiki.rover.de/index.php/Spezial:Markierungen) [Visuelle Bearbeitung\)](https://wiki.rover.de/index.php?title=Rover-Wiki:VisualEditor&action=view) [← Zum vorherigen Versionsunterschied](#page-5-0)

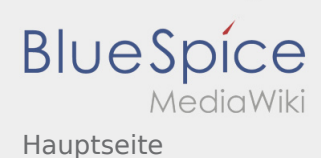

#### <span id="page-7-0"></span>**[Version vom 1. Januar 2020, 15:50 Uhr](#page-5-0) [\(Quellte](#page-5-0) [Version vom 23. Februar 2020, 18:53 Uhr](#page-5-0) ([Quel](#page-5-0)**

**[xt anzeigen](#page-5-0))** [Johannes](#page-3-0) [\(Diskussion](https://wiki.rover.de/index.php?title=Benutzer_Diskussion:Johannes&action=view) | [Beiträge](https://wiki.rover.de/index.php/Spezial:Beitr%C3%A4ge/Johannes)) ([Markierung:](https://wiki.rover.de/index.php/Spezial:Markierungen) [Visuelle Bearbeitung\)](https://wiki.rover.de/index.php?title=Rover-Wiki:VisualEditor&action=view) [← Zum vorherigen Versionsunterschied](#page-5-0)

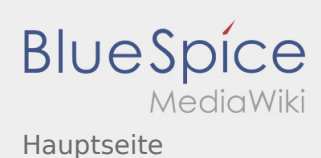

#### <span id="page-8-0"></span>**[Version vom 1. Januar 2020, 15:50 Uhr](#page-5-0) [\(Quellte](#page-5-0) [Version vom 23. Februar 2020, 18:53 Uhr](#page-5-0) ([Quel](#page-5-0)**

**[xt anzeigen](#page-5-0))** [Johannes](#page-3-0) [\(Diskussion](https://wiki.rover.de/index.php?title=Benutzer_Diskussion:Johannes&action=view) | [Beiträge](https://wiki.rover.de/index.php/Spezial:Beitr%C3%A4ge/Johannes)) ([Markierung:](https://wiki.rover.de/index.php/Spezial:Markierungen) [Visuelle Bearbeitung\)](https://wiki.rover.de/index.php?title=Rover-Wiki:VisualEditor&action=view) [← Zum vorherigen Versionsunterschied](#page-5-0)

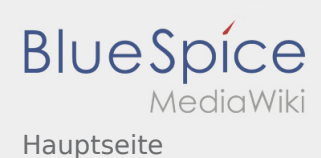

#### <span id="page-9-0"></span>**[Version vom 1. Januar 2020, 15:50 Uhr](#page-5-0) [\(Quellte](#page-5-0) [Version vom 23. Februar 2020, 18:53 Uhr](#page-5-0) ([Quel](#page-5-0)**

**[xt anzeigen](#page-5-0))** [Johannes](#page-3-0) [\(Diskussion](https://wiki.rover.de/index.php?title=Benutzer_Diskussion:Johannes&action=view) | [Beiträge](https://wiki.rover.de/index.php/Spezial:Beitr%C3%A4ge/Johannes)) ([Markierung:](https://wiki.rover.de/index.php/Spezial:Markierungen) [Visuelle Bearbeitung\)](https://wiki.rover.de/index.php?title=Rover-Wiki:VisualEditor&action=view) [← Zum vorherigen Versionsunterschied](#page-5-0)

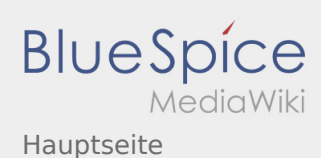

#### <span id="page-10-0"></span>**[Version vom 1. Januar 2020, 15:50 Uhr](#page-5-0) [\(Quellte](#page-5-0) [Version vom 23. Februar 2020, 18:53 Uhr](#page-5-0) ([Quel](#page-5-0)**

**[xt anzeigen](#page-5-0))** [Johannes](#page-3-0) [\(Diskussion](https://wiki.rover.de/index.php?title=Benutzer_Diskussion:Johannes&action=view) | [Beiträge](https://wiki.rover.de/index.php/Spezial:Beitr%C3%A4ge/Johannes)) ([Markierung:](https://wiki.rover.de/index.php/Spezial:Markierungen) [Visuelle Bearbeitung\)](https://wiki.rover.de/index.php?title=Rover-Wiki:VisualEditor&action=view) [← Zum vorherigen Versionsunterschied](#page-5-0)

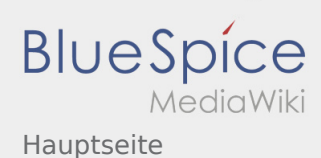

#### <span id="page-11-0"></span>**[Version vom 1. Januar 2020, 15:50 Uhr](#page-5-0) [\(Quellte](#page-5-0) [Version vom 23. Februar 2020, 18:53 Uhr](#page-5-0) ([Quel](#page-5-0)**

**[xt anzeigen](#page-5-0))** [Johannes](#page-3-0) [\(Diskussion](https://wiki.rover.de/index.php?title=Benutzer_Diskussion:Johannes&action=view) | [Beiträge](https://wiki.rover.de/index.php/Spezial:Beitr%C3%A4ge/Johannes)) ([Markierung:](https://wiki.rover.de/index.php/Spezial:Markierungen) [Visuelle Bearbeitung\)](https://wiki.rover.de/index.php?title=Rover-Wiki:VisualEditor&action=view) [← Zum vorherigen Versionsunterschied](#page-5-0)

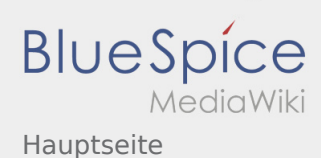

#### <span id="page-12-0"></span>**[Version vom 1. Januar 2020, 15:50 Uhr](#page-5-0) [\(Quellte](#page-5-0) [Version vom 23. Februar 2020, 18:53 Uhr](#page-5-0) ([Quel](#page-5-0)**

**[xt anzeigen](#page-5-0))** [Johannes](#page-3-0) [\(Diskussion](https://wiki.rover.de/index.php?title=Benutzer_Diskussion:Johannes&action=view) | [Beiträge](https://wiki.rover.de/index.php/Spezial:Beitr%C3%A4ge/Johannes)) ([Markierung:](https://wiki.rover.de/index.php/Spezial:Markierungen) [Visuelle Bearbeitung\)](https://wiki.rover.de/index.php?title=Rover-Wiki:VisualEditor&action=view) [← Zum vorherigen Versionsunterschied](#page-5-0)

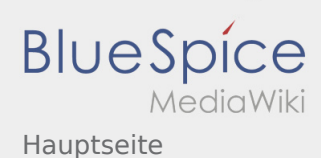

#### <span id="page-13-0"></span>**[Version vom 1. Januar 2020, 15:50 Uhr](#page-5-0) [\(Quellte](#page-5-0) [Version vom 23. Februar 2020, 18:53 Uhr](#page-5-0) ([Quel](#page-5-0)**

**[xt anzeigen](#page-5-0))** [Johannes](#page-3-0) [\(Diskussion](https://wiki.rover.de/index.php?title=Benutzer_Diskussion:Johannes&action=view) | [Beiträge](https://wiki.rover.de/index.php/Spezial:Beitr%C3%A4ge/Johannes)) ([Markierung:](https://wiki.rover.de/index.php/Spezial:Markierungen) [Visuelle Bearbeitung\)](https://wiki.rover.de/index.php?title=Rover-Wiki:VisualEditor&action=view) [← Zum vorherigen Versionsunterschied](#page-5-0)

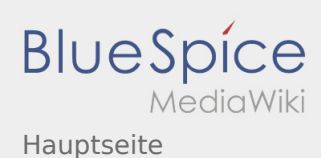

#### <span id="page-14-0"></span>**[Version vom 1. Januar 2020, 15:50 Uhr](#page-5-0) [\(Quellte](#page-5-0) [Version vom 23. Februar 2020, 18:53 Uhr](#page-5-0) ([Quel](#page-5-0)**

**[xt anzeigen](#page-5-0))** [Johannes](#page-3-0) [\(Diskussion](https://wiki.rover.de/index.php?title=Benutzer_Diskussion:Johannes&action=view) | [Beiträge](https://wiki.rover.de/index.php/Spezial:Beitr%C3%A4ge/Johannes)) ([Markierung:](https://wiki.rover.de/index.php/Spezial:Markierungen) [Visuelle Bearbeitung\)](https://wiki.rover.de/index.php?title=Rover-Wiki:VisualEditor&action=view) [← Zum vorherigen Versionsunterschied](#page-5-0)

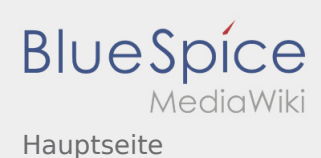

#### <span id="page-15-0"></span>**[Version vom 1. Januar 2020, 15:50 Uhr](#page-5-0) [\(Quellte](#page-5-0) [Version vom 23. Februar 2020, 18:53 Uhr](#page-5-0) ([Quel](#page-5-0)**

**[xt anzeigen](#page-5-0))** [Johannes](#page-3-0) [\(Diskussion](https://wiki.rover.de/index.php?title=Benutzer_Diskussion:Johannes&action=view) | [Beiträge](https://wiki.rover.de/index.php/Spezial:Beitr%C3%A4ge/Johannes)) ([Markierung:](https://wiki.rover.de/index.php/Spezial:Markierungen) [Visuelle Bearbeitung\)](https://wiki.rover.de/index.php?title=Rover-Wiki:VisualEditor&action=view) [← Zum vorherigen Versionsunterschied](#page-5-0)